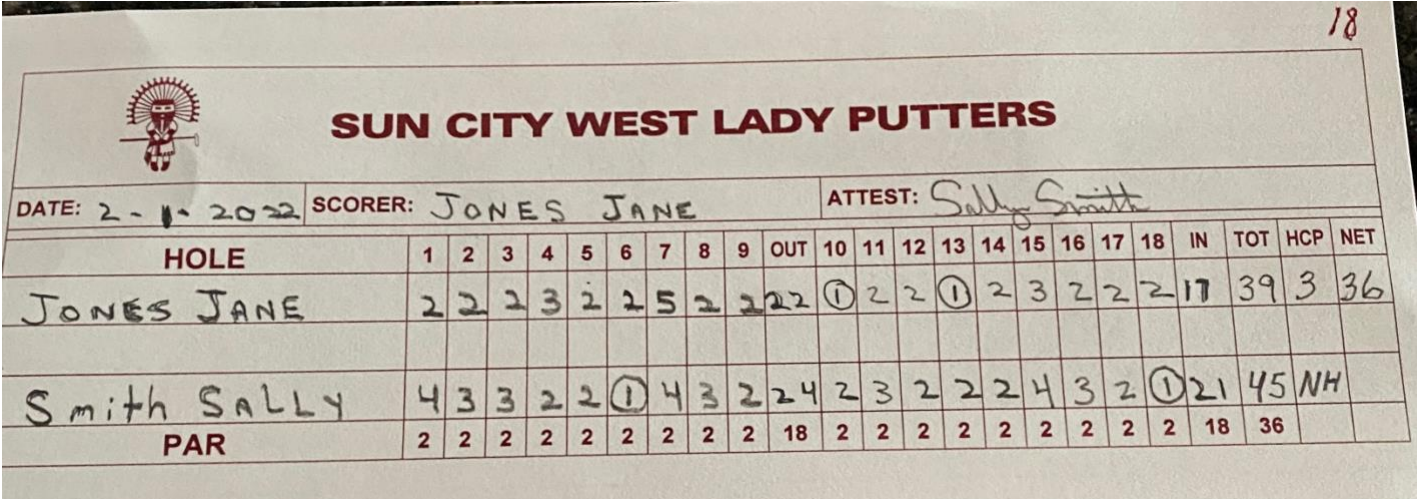

1, Enter Date.

2. Print last name, first name as scorer.

3. Print last name, first name & enter handicap on the first line under HOLE.

4.Print last name, first name & partners handicap on bottom line of scorecard.

5. Circle the hole number you start on. Enter score in that column when you have finished. putting the hole.

6. Enter your scores after you finish a hole & before you begin the next hole.

7 Circle all holes in one for both you and your partner.

8. Enter total for holes 1-9 in "**OUT"** column, 10-18 in "**IN"** column.

9. Move off green & total In & Out columns again. If totals are same, sign your partners card in the attest space.

If totals are not the same, compare score cards hole by hole, correct if needed, re-calculate totals for in & out scores and repeat instruction 8.

NOTE: If a putter doesn't have a handicap enter "NH" in the handicap column.

They will only have a gross score. **DO NOT ENTER ANTHING IN THE NET COLUMN.**

Watch your partner putt and count her putts, confirm, record in proper column then putt next hole.

If no holes-in-one, put both cards into the "NO" bin at Payout.

Both cards must be presented to payout to receive payment for a hole in one.